- 13 ISBN 9787030177025
- 10 ISBN 7030177029

出版时间:2006-8

页数:233

版权说明:本站所提供下载的PDF图书仅提供预览和简介以及在线试读,请支持正版图书。

## www.tushu000.com

## 在,如果我们的主要人类,也许是我们的主要人类,但是我们的主要人类,也许是我们的主要人类,也许是我们的主要人类,也许是我们的主要人类,就算机会,就算机会,就算机<br>第25章 化包括化的化键机构的各个线线,并且是我们的各个领域。这样的是我们的生活,就算机会,就算机会,就算机会,就算机会,我们的生活,就算机会,就算机会,就算机

技术已被誉为是"近代最深刻的技术革命",人们用"网络时代"和"网络经济"等术语来描述计算

 $16$   $10$ ,  $1$  , and the contract of the contract  $\tilde{r}$  and  $\tilde{r}$  and  $\tilde{r}$  and  $\tilde{r}$  and  $\tilde{r}$  and  $\tilde{r}$  and  $\tilde{r}$  and  $\tilde{r}$  and  $\tilde{r}$  and  $\tilde{r}$  and  $\tilde{r}$  and  $\tilde{r}$  and  $\tilde{r}$  and  $\tilde{r}$  an  $5$  $1\quad4$  $10$ , and the contract of the contract of the contract of the contract of the contract of the contract of the contract of the contract of the contract of the contract of the contract of the contract of the contract of the con  $1$  $6$ 

 $1 \t 1 \t 2$ 

 $\ell$  , which is a construction of the definition of the definition of the definition  $\ell$ 计算机网络实验教程》可作为高等院校计'算机专业的实验教材,也可作为非计算机专业学生学习计

1 1.1 1.2 1.3 OSI 1.4TCP/IP  $1.5$  2 2 2.1 2.2 2.2.1 NetWare2.2.2 UNIX2.2.3 Linux2.2.4 Windows2.3 2.4 Microsoft  $25$  3.1  $31$   $32$   $33$   $34$   $4$ 章 计算机网络互连设备4.1 中继器4.2集线器4.3网桥4.4交换机4.5路由器第5章 局域网组网技术5.1 局域网  $5.2$  5.3  $5.3$  5.4 6  $61 \t 62 \t 63 \t 64 \t 7$ 7.1 7.1.1 7.1.2 7.1.3 7.1.4 Windows 2000  $7.2$   $7.2.1$   $7.2.2$   $7.2.3$ 7.3 8 8 8 81 81 81.1 arp 81.2 fqp 8.1.3 hostname 8.1.4 ipconfig 8.1.5 nbtstatat 8.1.6 netstat 8.1.7 nslookup 8.1.8 ping<br>8.1.9 route 8.1.10 tracert 8.2 9 C S 8.1.9 route 8.1.10 tracert 8.2 —Windows 2000 Server 9.1 Windows 2000 Server 9.1.1 Windows 2000 9.1.2 Windows 2000 9.1.3 Windows 2000 Server 9.1.4 Windows 2000 Server 9.2 DNS 9.2.1 DNS 9.2.2 DNS 9.2.3 DNS 理9.2.4设置DNS服务器的动态更新9.3活动目录服务的安装和配置9.3.1活动目录基本概念9.3.2安装活动  $9.33$   $9.4$   $9.5$   $10$  CS  $--$ WlndOWS 2000 Server  $101$   $101.1$   $IP$   $101.2$ 10.1.3 10.1.4 DHCF 10.2 10.3 11.1 11.1.1 ADSL 11.1.2 ADSL 11.1.3 ADSL  $11.2$  Windows  $2000$  ADSL  $11.3$  Windows XP ADSL  $11.4$ 12 12.1 12.1.1 12.1.2 Quidway \$3026E 12.1.3 12.1.4 12.1.5 12.1.6 12.2 12.3 Bootrom (VRP ) 12.4 l2.5 13 VLAN 13.1 13.2 13.3 13.4 13.5 14 14.1 14.2 Quidway AR28-09 14.3  $14.4$  14.5 15 RIP 15.1  $15.2$  15.3  $15.4$  15.5 16 16.1 16.1.1 | 16.1.2 16.2 16.3 16.3.1 16.3.2 16.3.3 16.3.4 16.3.4 16.4

## $1$  $\sim$  2) the extension of  $\sim$  2) the contract extension of  $\sim$  $3$  RJ-45  $\alpha$  means the mean of  $\alpha$  means the means of  $\alpha$  $180$  $5$  $\Omega$  $(1)$

63

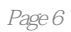

本站所提供下载的PDF图书仅提供预览和简介,请支持正版图书。

:www.tushu000.com